## **ORGANIZATION Codes (FOAPAL)**

**The form FTVORGN allows authorized users\* look up a listing of Organization Codes currently in use.**

**Organization Code Hierarchies Explained**

## **How to look up a listing of Organization Codes currently in use**

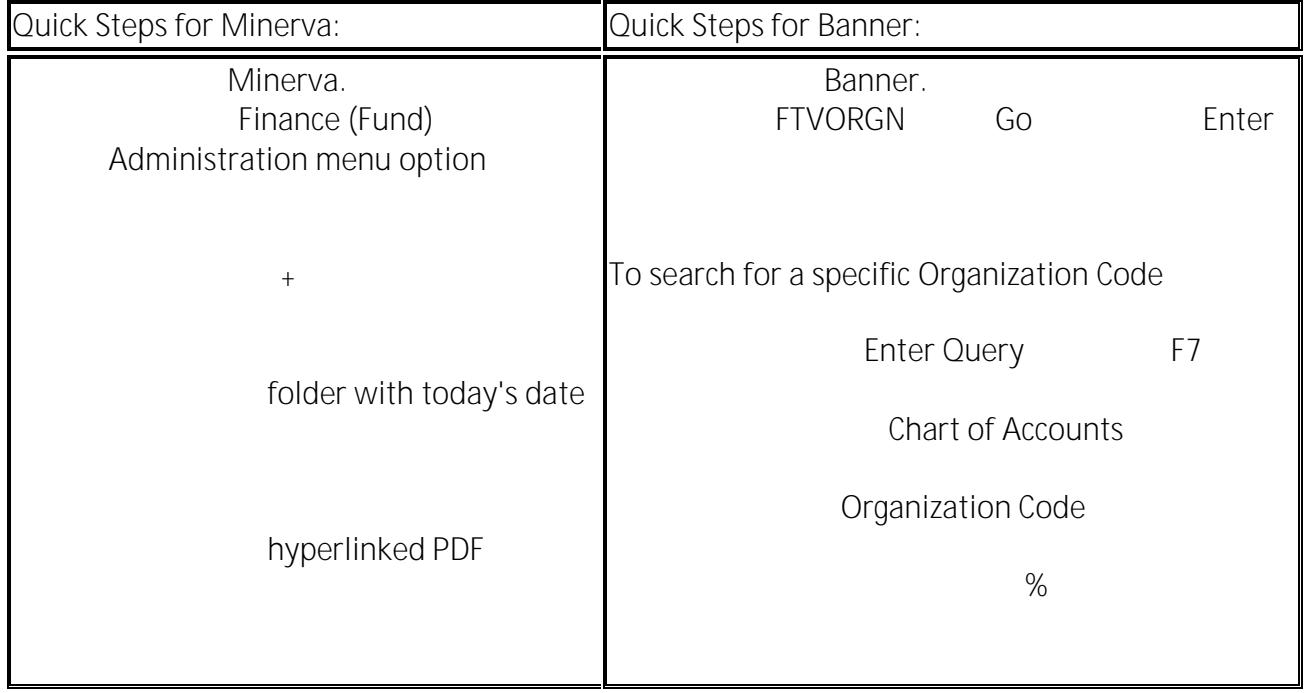